The Class and Club Registration process is basically the same as signing up for any other class, except you may search for 'Forum' instead of a class number and push 'Add to Cart' instead of 'Request Class' to sign up for the Investment Forum Club. Here are the steps

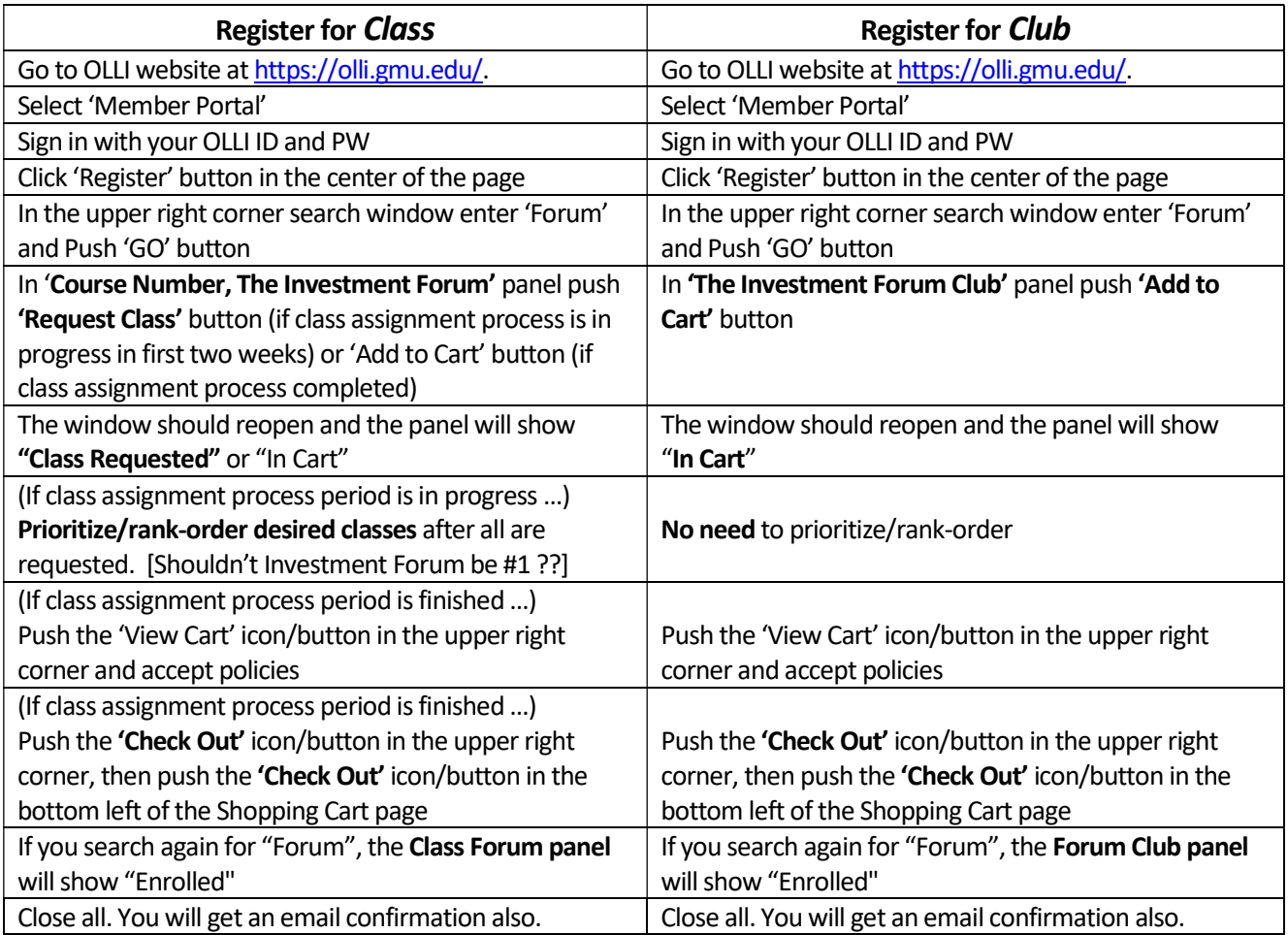

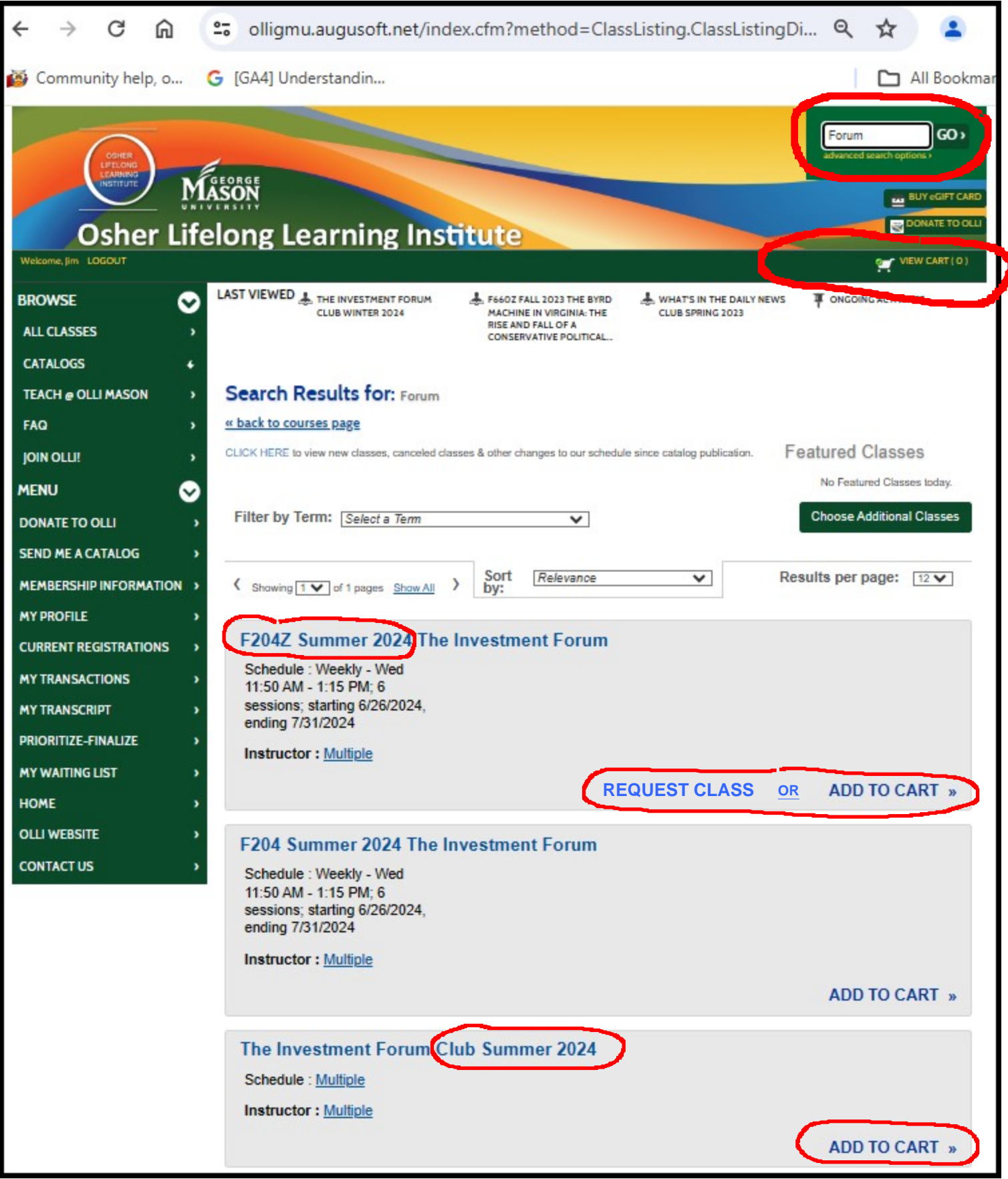

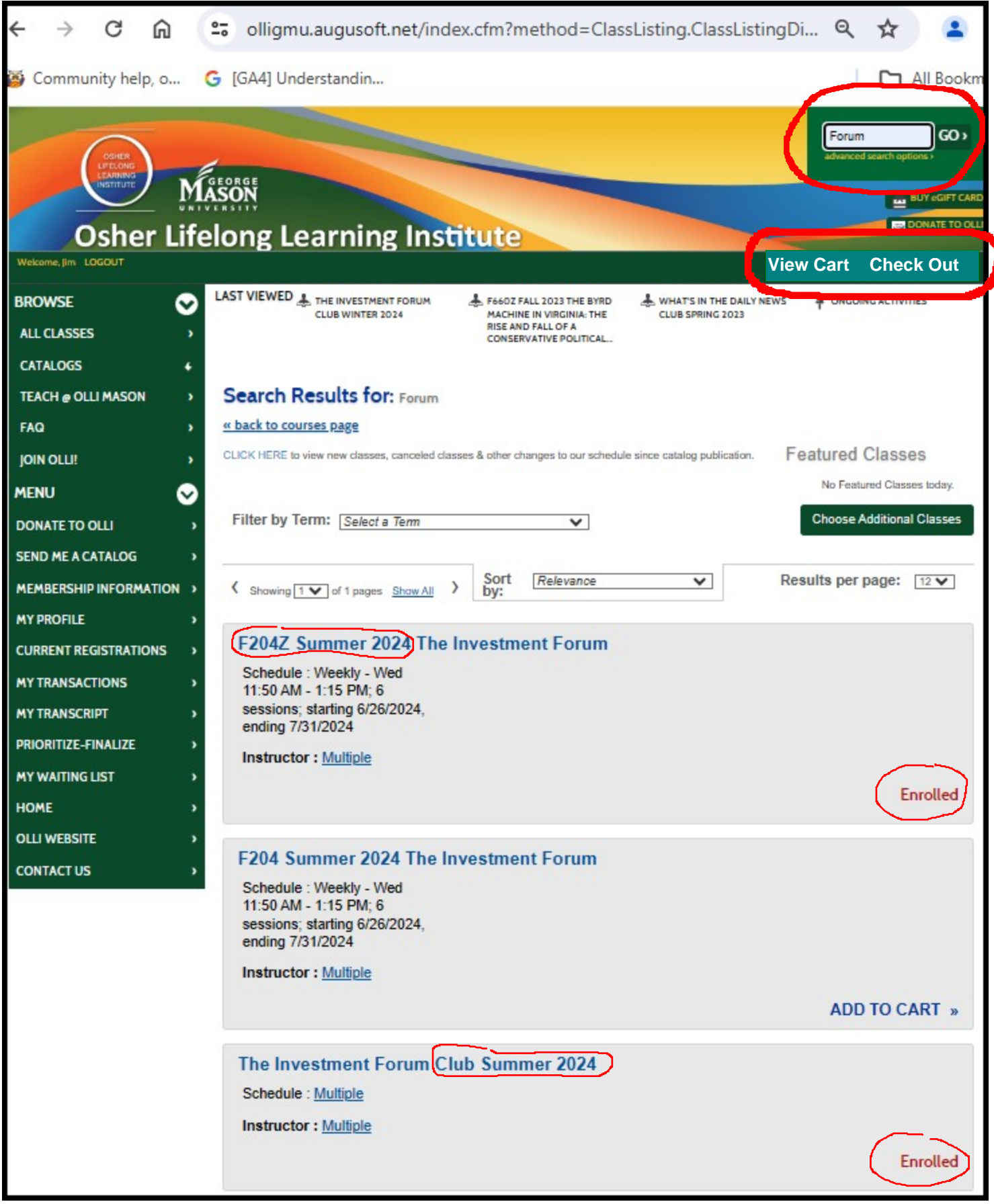